# **Privacy Compliance Template**

5.1.2.e **Privacy Officer** - 5.1.2.e **2.e** 5.1.2.- Privacy Office - 5.1.2.e

**I**

### *Invullen Template*

Vul het formulier zo volledig mogelijk in en stuur het formulier per e-mail aan **size@<dtv.minvenj.nl>. Heb je vragen tijden**s het invullen neem dan contact op met het privacy office. Na ontvangst zal het privacy office het document controleren en indien nodig contact opnemen. Bij het invullen van het privacy compliance template gaat het om de gegevens die in het proces dat in het procesprotocol omschreven wordt verwerkt worden.

## 1. Algemene gegevens indiener

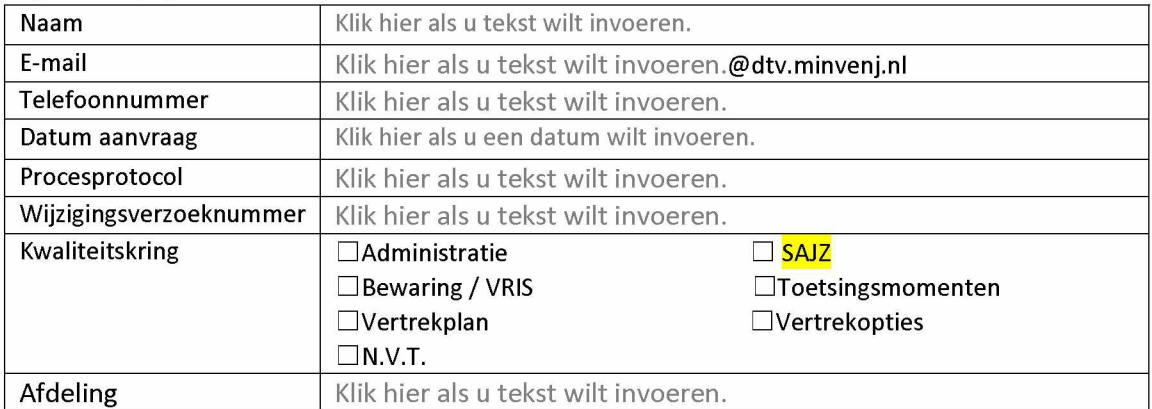

#### **2. Informatie over de gegevens verwerkt in het proces**

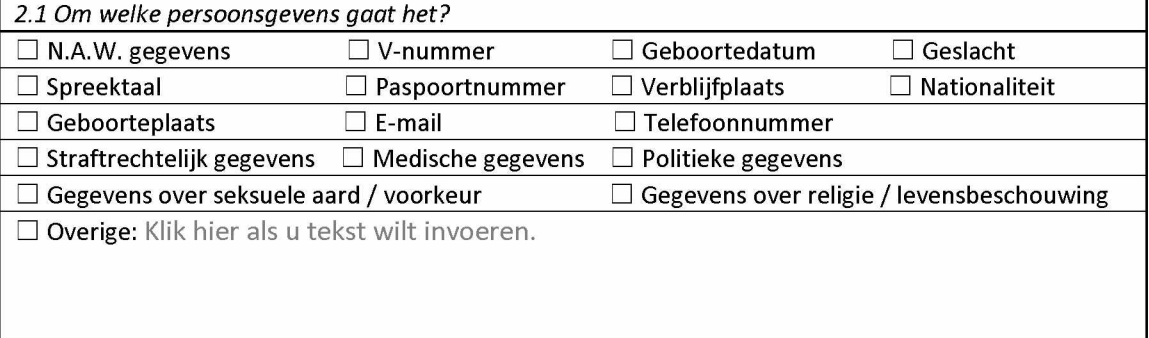

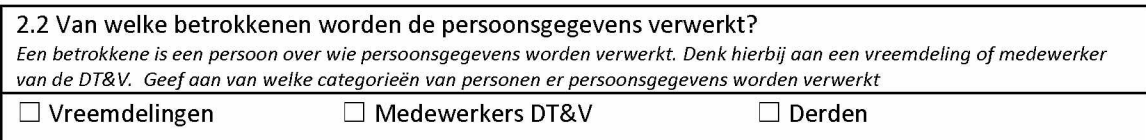

□ Overige: Klik hier als <sup>u</sup> tekst wilt invoeren.

2.3 Aan wie worden de persoonsgegevens intern/extern verstrekt?

Geef aan voor wie de persoonsgegevens beschikbaar worden. Onder verstrekking wordt ook verstaan het in een systeem *invoeren van persoonsgegevens met als doel deze ter beschikking te stellen van een andere partij.*

Klik hier als <sup>u</sup> tekst wilt invoeren.

### 2.4 Waarvoor gebruik je de persoonsgegevens

*Omschrijfhet doel waarvoorje de persoonsgegevens in hetproces datje aan hetreviewen bent worden verwerkt.*

Klik hier als <sup>u</sup> tekst wilt invoeren.

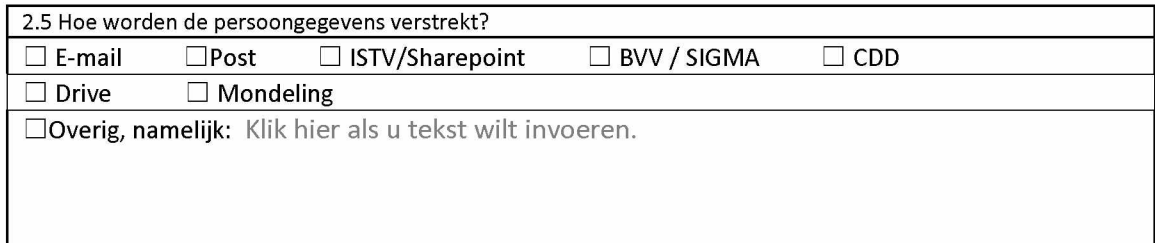

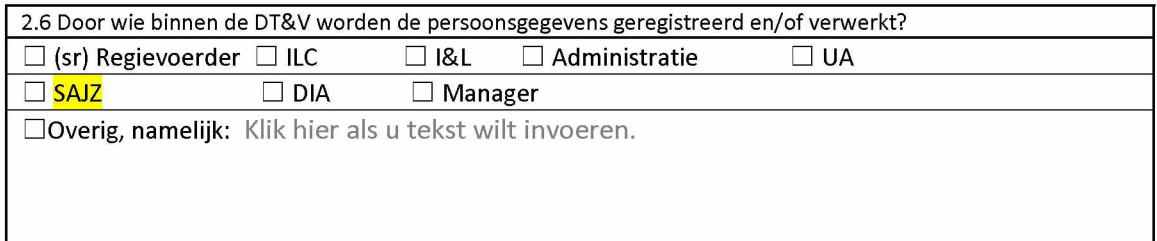

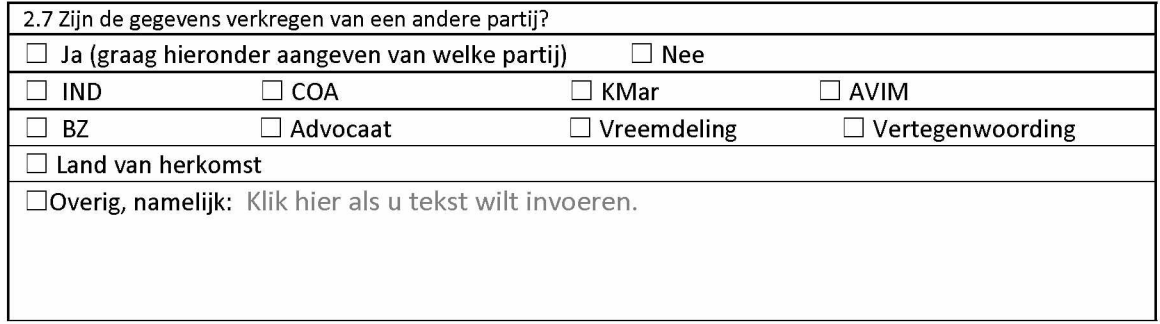

2.8 Worden de gegevens doorgegeven aan één of meer landen buiten de Europese Unie of aan een internationale organisatie? Indien ja, graag vermelden aan welk land/internationale organisatie.

Klik hier als <sup>u</sup> tekst wilt invoeren.

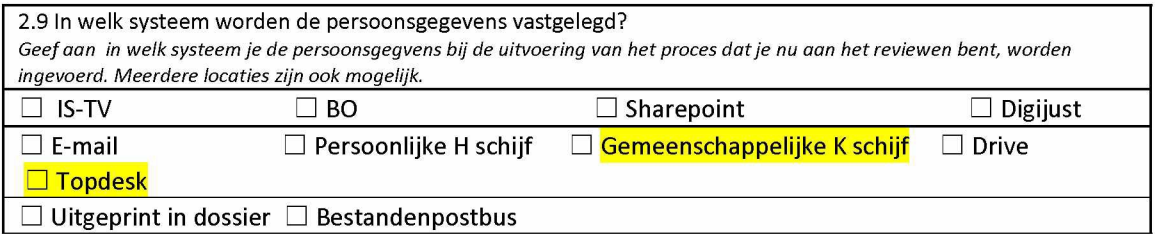

# 3. In te vullen door het privacy office

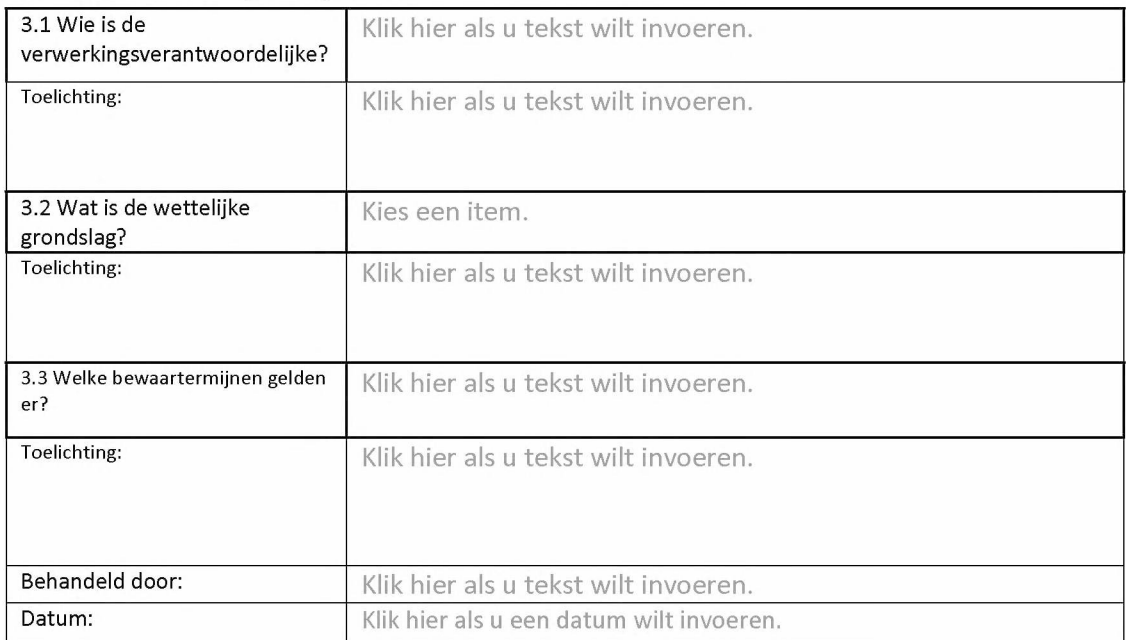

# 4. In te vullen door team Informatie Beveiliging

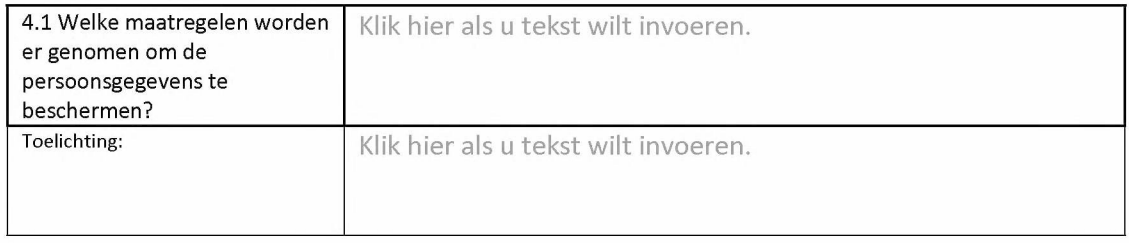